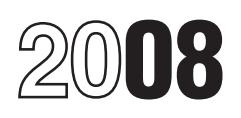

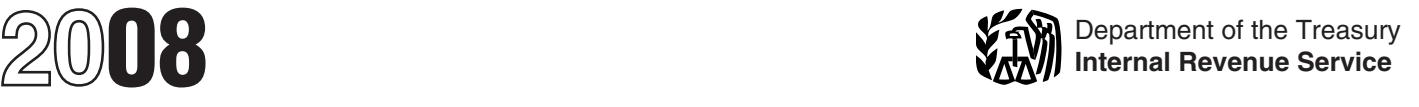

## Instructions for Schedule D (Form 1041)

## Capital Gains and Losses

Schedule D-1, Continuation Sheet for Use Form 8824, Like-Kind • Pub. 551, Basis of Assets.<br>Schedule D (Form 1041), may be used Exchanges, if the estate or trust made to report gains and losses from the sale one or more *like-kind* exchanges. A or exchange of capital assets if there like-kind exchange occurs when the to report gains and losses from the sale<br>or exchange of capital assets if there like-kind exchange occurs when the<br>are more transactions to report than estate or trust exchanges business or<br>spaces on lines 1a or 6a of Sche

gains and losses from the sale or **•** Inventoriable assets or property held<br>exchange of capital assets by an estate primarily for sale to customers.<br>or trust. • Depreciable or real property used in period the estate or tru

Details of each transaction must be a trade or business, even if it is fully<br>
reported on this schedule. If there are depreciated.<br>
more transactions than spaces on lines<br>
1 a or 6a, you can report the additional<br>
transact attached statement containing all the received from someone who created

• The sale or exchange of property used in a trade or business.

than from casualty or theft) of property customers.<br>and capital assets held for business or Certain U.S. Government and capplies. In addition, when a trust or a

• The disposition of noncapital assets sale price.<br>other than inventory or property held  $\bullet$  Certain "commodities derivative ordinary course of trade or business. (see section  $1221(a)(6)$ ).

Section references are to the Internal Use Form 4684, Casualties and • Certain hedging transactions entered<br>Revenue Code unless otherwise noted. Thefts, to report involuntary into in the normal course of a trade or Thefts, to report involuntary into in the normal course of a trade or conversions of property due to casualty business (see section 1221(a)(7)).

What's New<br>
Part V of Schedule D and the Schedule<br>
D Tax Worksheet have been changed<br>
to reflect the reduction of the 5 percent.<br> **Reminder**<br> **Reminder**<br>
Straddles, to report gains and losses<br>
Town section 1256 Contracts a

Exchanges, if the estate or trust made one or more *like-kind* exchanges. A

of reporting the estate's or trust's prepared or produced for the estate or<br>transactions on Schedule D and D-1, trust (in the case of letters, memoranda, exchange or over-the-counter market.<br>you can report the transactions them or for whom they were created in **Section 643(e)(3) Election**<br>D-1 using a similar format. Use as a way (such as by gift) that entitled the For noncash property distributions, a a way (such as by gift) that entitled the For noncash property distributions, a trust to the basis of the previous owner. fiduciary may elect to have the estate many Schedules D-1 or attachments as trust to the basis of the previous owner. fiduciary may elect to have the estat<br>necessary. Enter on Schedule D. lines However, the trust can elect to treat or trust recognize gain or lo necessary. Enter on Schedule D, lines However, the trust can elect to treat or trust recognize gain or loss in t<br>1b and 6b, as appropriate, the totals musical compositions and copyrights in same manner as if the distribute 1b and 6b, as appropriate, the totals musical compositions and copyrights in same manner as if the distribution<br>from all Schedules D-1, or attached musical works as capital assets if it sold property had been sold to the from all Schedules D-1, or attached musical works as capital assets if it sold property had been sold to the statements.<br>statements. The statements or exchanged them in a tax year beneficiary at its fair market value statements. or exchanged them in a tax year beneficiary at its fair market value<br> **Other Forms You May Have** beginning after May 17, 2006, and (FMV). The distribution deduction is the<br> **Charge of School And School School S** 

acquired in the ordinary course of a<br>trade or business for services rendered and amortizable property.  $\overline{a}$  or from the sale of inventoriable assets <br>• The involuntary conversion (other converse to converse in a decement) and amortizable to or property held primarily for sale to deduction for any loss on property to customers.<br>which a section 643(e)(3) election

and capital assets held for business or • Certain U.S. Government and capites. In addition, when a trust or applies. In addition, when a trust or applies. In addition, when a trust or applies or applies. In addition, when profit.<br>• The disposition of noncapital assets alle price.<br>• The disposition of noncapital assets alle price.

financial instruments" held by a dealer for any gain on property to which a (see section 1221(a)(6)).

spaces on lines 1a or 6a of Schedule D investment property for property of a saccording to how long the estate or<br>Iike kind. form 1041).<br>holding period for short-term capital **Capital Asset**<br>
Each item of property held by the **Each item of property held by the**<br>
Facing and losses is more than 1 year **General Instructions**<br> **Each item of property held by the**<br>
estate or trust (whether or not<br>
ding period for long-term capital<br>
gains and losses is more than 1 year.<br>
Use Schedule D (Form 1041) to report<br>
gains and losses

Use Form 4797, Sales of Business and the person who created the property or the during the tax year and, once<br>Property, to report the following. The sale or exchange of property or and the sale or exchange of property **and** 

• The sale or exchange of depreciable trade or business for services rendered Note that section 267 does not allow<br>and amortizable property. The sale of inventoriable assets a trust or a decedent's estate to claim a other than inventory or property held • Certain "commodities derivative applies to deny capital gains treatment<br>primarily for sale to customers in the financial instruments" held by a dealer for any gain on property to whi

• Transfer of appreciated property to a **Constructive Sales** predecessor of the corporation. All political organization (section 84).<br>
• Amounts received by shareholders in **Treatment for Certain** same parent-subsidiary co • Amounts received by shareholders in **Treatment for Certain** corporate liquidations. See Pub. 550. **Appreciated Positions** corporate liquidations. See Pub. 550. **Appreciated Positions** group are treated as one corporation.<br>• Cash received in lieu of fractional Generally, the estate or trust must **•** The estate or trust acquired the sto

determining gain or loss on certain<br>dispositions of the stock if reinvestment The estate or trust is treated as from another person who met this test<br>rights were exercised See Pub 564 making a constructive sale of an (such rights were exercised. See Pub. 564, making a constructive sale of an (such as by gift or at death) or through<br>Mutual Fund Distribution. **https://electedeemianal/angle of antical position** when it (or a canversion or excha

• The sale or exchange of S related person, in some cases) does corporation stock or an interest in a one of the following: trust held for more than 1 year, which <br>may result in collectibles gain (28% rate or substantially identical property (that 1. The corporation was a C may result in collectibles gain (28% rate or substantially identical property (that 1. The corporation gain). See the instructions for line 14c is, a "short sale against the box"), corporation, gain). See the instructions for line 14c is, a "short sale against the box"), corporation, incorporation, incorporation, incorporation, incorporation, incorporation, incorporation, incorporation and the corporational contr

ownership transactions. Gain in excess of the gain the estate or trust would  $\bullet$  Acquires the same or substantially corporation that has made (or that has has that has made) a section have recognized if the estate or trust identical property (if the appreciated a subsidiary that has made) a section<br>had held a financial asset directly position is a short sale, offsetting 936 election, regulated investmen

**Related Persons** during the term of a derivative contract notional principal contract, or a futures notional principal contract, or a futures

A trust cannot deduct a loss from the the teated as ordinary income. The sale of property directly between any of the following: <br>
• A grantor and a fiduciary of a trust,<br>
• A grantor and a fiduciary of a trust,<br>
• A gran

**Items for Special Treatment**<br>
• Bonds and other debt instruments.<br>
See Pub. 550, Investment Income and<br>
Expenses.<br>
Expenses.<br>
Expenses.<br>
Expenses.<br>
Expenses.<br>
Expenses.<br>
Expenses.<br>
Expenses.<br>
Expenses.<br>
Expenses.<br>
202)<br>
R Expenses.<br>
• Wash sales of stock or securities exclusion applies to an interest in, or Section 1202 provides for an exclusion<br>
• Wash sales of stock or securities property of, certain businesses of 50% of the eligible gai (including contracts or options to operating in a renewal community. See acquire or sell stock or securities)  $p_{ub.}$  954.

(section 1091).<br>
• If qualified dividends include<br>
• Gain or loss on options to buy or sell.<br>
See Pub. 550.<br>
• Certain real estate subdivided for<br>
• Certain real estate subdivided for<br>
• Certain real estate subdivided for

on page 7. • • Enters into an offsetting notional 2. At least 80% of the value of the • Gain or loss on the disposition of principal contract relating to the same corporation's assets was used in the securities futures con 550. • Enters into a futures or forward businesses (defined below), and<br>● Gains from certain constructive business contract to deliver the same or businesses (defined below), and a

acquire or sell stock or securities)<br>  $\begin{array}{r} \bullet \text{ It is not a particular solution applies only to QSB} \\ \bullet \text{ If qualified dividends include} \end{array}$  stock held for more than 5 years. The

995(c)).<br>
• The sale of publicly traded securities,<br>
• Gain on the sale or exchange of<br>
• Gain on the sale or exchange of<br>
• Gain on the sale or exchange of<br>
• Sales of stock received under a<br>
• Sales of stock received un reinvestment plan. See Pub. 550 for<br>details. Gross assets include those of any<br>Transfer of anoreciated property to a **Constructive Sales** of any<br>Predecessor of the corporation. All

• Cash received in lieu of fractional Generally, the estate or trust must<br>
shares of stock as a result of a stock recognize gain (but not loss) on the at its original issue (either directly or shares of stock as a result of a stock<br>split or stock dividend. See Pub. 550.<br>Coognize gain (but not loss) on the<br>split or stock dividend. See Pub. 550.<br>date it enters into a constructive sale of<br>through an underwriter), e Mutual Fund Distribution. **a**ppreciated position when it (or a a conversion or exchange of QSB stock on the sale or exchange of QSB stock on the sale or exchange of S

one of the following:<br>• Enters into a short sale of the same estate or trust held the stock:

active conduct of one or more qualified

extem contract to deliver the same or and the same of the same of the corporation was not a foreign substantially identical property, or corporation, DISC, former DISC, 936 election, regulated investment

percentage depletion can be claimed; *Worksheet* (include  $\frac{2}{3}$  of the excorpor

**Pass-through entities.** If the estate or the allowable exclusion as a loss. Also, are reporting the sale directly on trust held an interest in a pass-through include the amount of the 50% Schedule D, line 6a, use the line trust held an interest in a pass-through include the amount of the 50% Schedule D, line 6a, use the line entity (a partnership, S corporation, exclusion as a gain on line 2 of the  $28\%$  directly below the line on which y mutual fund, or other regulated **Rate Gain Worksheet (include 4** investment company) that sold QSB exclusion if you claimed a 60% investment company) that sold QSB exclusion if you claimed a 60% Exclusion of gain from DC Zone<br>stock, the estate or trust generally must<br>have held the interest on the date the<br>pass-through entity acquired the QSB **Alterna** 

1202 exclusion," and enter as a (loss).

company, real estate investment trust, in column (f) the amount of the The estate or trust must recognize REMIC, FASIT, or cooperative. **Allowable exclusion.** On line 2 of the gain to the extent the sale proceeds **Note.** A specialized small business *28% Rate Gain Worksheet*, include an exceed the cost of the replacement investment company is treated as amount equal to the 50% exclusion (<sup>2/3</sup> stock. Reduce the basis of the amount equal to the 50% exclusion ( $\frac{2}{3}$  stock. Reduce the basis of the of the of the of the basis of the basis of the paralent stock by any postponed having met test 2 above.<br>
of the exclusion if you claimed a 60% replacement stock by any postpone exclusion). Also, see the Instructions for gain. Consider the state of trust make the<br> **Cualified business.** A qualified<br>
business is any business other than the<br>
following:<br>
• One involving services performed in (Form 1041).<br>
the fields of health, law, engineering,<br>
th

brokerage services; with a gain in box 2c, part or all of that than 6 months after the due date of the brokerage services; with a gain (which is also included in box 2a) original return (excluding extensions). • reputation employees;<br>
and the corporation of the same of the corporation and file it at the top of the amended<br>
• Any banking, insurance, financing,<br>
leasing, investing, or similar business;<br>
whose stock was sold. In column (f), us leasing, investing, or similar business; whose stock was sold. In column (f), used for the original Form 1041.<br>• Any farming business (including the enter the amount of the allowable **How to report.** To make the • Any farming business (including the enter the amount of the allowable raising or harvesting of trees);  $\overline{\phantom{a}}$  exclusion as a (loss). Also, include the raising or harvesting of trees);<br>exclusion as a (loss). Also, include the election, report the entire gain realized<br>• Any business involving the amount of the 50% exclusion as a gain on the sale on line 1a or 6a. Directly • Any business involving the amount of the 50% exclusion as a gain production of products for which on line 2 of the 28% Rate Gain on line 2 of the 28% Rate Gain<br>Worksheet (include <sup>2</sup>/<sub>3</sub> of the exclusion the gain, enter in column (a) "Section

For more details about limits and<br>
For more details about limits and<br>
The estate of Undistributed<br>
To more details about limits and<br>
Shareholder of Undistributed<br>
Shareholder of Undistributed<br>
Shareholder of Undistributed<br>

Requirement 1 will still be met if the **QSB stock**. If all payments are not<br>corporation ceased to qualify after the<br>cecived in the year of sale. See Pub. 954 for the definition of<br>corporation ceased to qualify after the<br>Q exclusion as a gain on line 2 of the 28%<br>*Rate Gain Worksheet* (include <sup>2</sup>/<sub>3</sub> of the

**How to report.** Report in column **Rollover of gain from QSB stock.** If exclude the amount of qualified capital (f) of line 6a the entire gain realized on the estate or trust held QSB stock (as gain that it would otherwise include on the sale of QSB stock. Complete all and defined above) for more than 6 months, Schedule D. The exclusion of gain from other columns as indicated. Directly it may elect to postpone gain if it DC Zone assets applies to an interest below the line on which you reported purchased other QSB stock during the in, or property of, certain businesses<br>the gain, enter in column (a) "Section 60-day period that began on the date of operating in the District of C 60-day period that began on the date of operating in the District of Columbia.<br>the sale. See Pub. 954 and section 1400B for

the fields of health, law, engineering,<br>architecture, accounting, actuarial<br>science, performing arts, consulting,<br>actuarial estimate or trust received a Form<br>athelicies, financial estimate or trust received a Form<br>and the

the gain, enter in column (a) "Section or if you claimed a 60% exclusion). 1045 Rollover" and enter as a (loss) in<br>• Any business of operating a hotel,  $\overline{C}$  in from Equip 1420, if the enter as column (f) the amount of the postpone • Any business of operating a hotel,<br>motel, restaurant, or similar business.<br>Gain from Form 2439. If the estate gain.

an empowerment zone business during<br>substantially all of the time the estate or<br>trust held the stock.<br>2. The estate or trust acquired the<br>substantially all of the time the estate or<br>2. The estate or trust acquired the<br>sto

reporting the sale.

more details on this exclusion. The the gift. For this purpose, the net **Lines 2 and 7** exclusion of gain from qualified appreciation in value of the gift is the community assets applies to an interest amount by which the community assets applies to an interest in, or property of, certain renewal exceeds the donor's adjusted basis. on line 7, column (f), the amount from<br>community businesses. See Pub. 954 Basis of docodent's estate property box 1a of Form 2439. This represents

to either exclusion. On line 6a, enter use an alternate valuation under<br>
"DC Zone asset" or "Qualified section 2032.<br>
Community asset" (whichever is enter the section 2008) include that amount on line community asset" (whi Community asset" (whichever is 11 of the *Unrecaptured Section*<br>appropriate) in column (a), and enter as 120 volugition of qualified roal preparty. Example to the discussion of the discussion of the discussion of the discussion of the discussion of the appropriate) in column (a), and enter as valuation of qualified real property<br>a loss in column (f) the amount of the allowable exclusion. If you are reporting allowable exclusion. If you are reporting the sale directly on line 6a, use the line **Basis of assets held on January 1,** amount in box 1c of Form 2439, see directly below the line

provisions of section 303, list and or other disposition of property owned identify it on line 6a and give the name by the estate or trust, adjustments to identify it on line 6a and give the name by the estate or trust, adjustments to<br>of the decedent and the IRS office the property's basis may be required.<br>where the estate tax or generation-<br>skinning transfor tax return was

of stocks and bonds, report the gross<br>amount as reported to the estate or<br>trust on Form 1099-B, Proceeds From<br>Broker and Barter Exchange<br>Broker and Barter Exchange<br>Some items that may decrease the<br>Broker and Barter Exchang

community businesses. See Pub. 954<br>and section 1400F for more details on<br>this exclusion.<br>**How to report.** Report the entire<br>gain realized from the sale or exchange<br>as you otherwise would without regard<br>to either exclusion.

**2001, where an election to recognize** *Exclusion of Gain on Qualified Small*<br>gain was made. If you elected on *Business (QSB) Stock (Section 1202)* **gain was made.** If you elected on *Business (QSB) Stock (Section 1202)*<br>behalf of an estate or trust to recognize on page 2. If there is an amount in box<br>**Snocific Instructions** and asset held on January 1. 1d of Form 243 **Specific Instructions** gain on an asset held on January 1, and of Form 2439, include that amount and the *28% Rate Gain*<br>2001, the basis in the asset is its on line 4 of the *28% Rate Gain* **Lines 1a and 6a**<br>
Short-term and long-term capital<br>
gains and losses. Enter all sales of the resulted in a gain or an unallowed<br>
stocks, bonds, etc.<br>
the cases of the amount included in<br>
stocks, bonds, etc.<br>
all sales of

**Redemption of stock to pay death Adjustments to basis.** Before figuring income over the amount of the credit **taxes.** If stock is redeemed under the any gain or loss on the sale, exchange, for tax paid. See Pub. 550 for **taxes.** If stock is redeemed under the any gain or loss on the sale, exchange, for tax provisions of section 303, list and or other disposition of property owned details.

Multiply the amount of the gift tax 1a and 6a and any other lines that date of the last transfer that was part of paid by a fraction, the numerator of apply to the estate or trust. For lines 1a the exchange, the related pe apply to the estate or trust. For lines 1a which is the net appreciation in value of and 6a, subtract the amount in column disposes of the property, or the trust<br>the gift (defined below), and the (e) from the amount in column (d). disposes of the property received the gift (defined below), and the (e) from the amount in column (d). disposes of the property received in denominator of which is the amount of Enter negative amounts in parentheses. exchange from the related person, then Enter negative amounts in parentheses.

**ENTION** basis calendar year taxpayer.

Skipping transfer tax return was filed.<br>
If you are reporting capital gain from<br>
a lump-sum distribution, see the<br>
instructions for Form 4972, Tax on<br>
Lump-Sum Distributions, for information<br>
about the federal estate tax.<br> **Column (d)**—Sales Price 4. Costs that were capitalized, and installment method and file Form 6252,<br>Enter either the gross sales price or the been previously included in income. This also, use Form 6252 to report any<br>net s

amount in column (d).<br> **Column (e)—Cost or Other** See Pub. 551 for additional<br> **Column (e)—Cost or Other** See section 852(f) for treatment of Write "Filed pursuant to section<br>
Basis<br>
Basis

**Basis solution** in a regulated investment company.<br> **Basis of trust property**. Generally, in a regulated investment company.<br>
the basis of property acquired by gift is carry and the same and the same and the same and the

**Short-Term 2824,** Complete and attach Form 8824, **Line 13, Column**<br>
Like-Kind Exchanges, to Form 1041 for **Line 13, Column**<br> **Short-Hort-Complete and attach Form 1041 for <b>Line 13, Column**<br> **Short-Complete and Allie Accor** 

*Unrecaptured Section 1250 Gain* complete the worksheet. If there is an allocate the net long-term capital gain<br>Allocate the net long-term capital gain<br>Gain on Qualified Small Business and It the losses from the sale or or loss on line 14a in the same man *(QSB) Stock (Section 1202)* on page 2. exchange of capital assets are more if there is an amount in box 2d of Form than the gains, the net loss must be 1099-DIV, include the amount on line 4 allocated to the estate or trust and not the sale or exchange of qualified s<br>of the 28% Rate Gain Worksheet. business stock into account when of the 28% Rate Gain Worksheet.

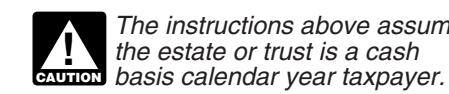

Enter as a long-term capital gain on line<br>
9, column (f), the total capital gain<br>
9, column (f), the total capital gain<br>
distributions paid during the year,<br>
regardless of how long the estate or<br>
trust held its investment that amount on line 11 of the any beneficiary during the tax year. See **Line 14a—Net Long-Term**<br>
Unrecaptured Section 1250 Gain Regulations section 1.643(a)-3 for more<br>
Worksheet below if you are required to information ab

If the losses from the sale or as the net short-term capital gain or exchange of capital assets are more loss on line 13. However, do not take

# the original exchange will not qualify for<br>nonrecognition. See section 1031(f) for<br>exceptions. (2)—Estate's or Trust's Net<br>exceptions. (2)—Estate's or Trust's Net<br>Short-Term Capital Gain or

Enter the amount of the net short-term<br>
each exchange.<br> **Line 9—Capital Gain**<br> **Line 9—Capital Gain**<br> **Line 9—Capital Gain**<br> **Line 9—Capital Gain**<br> **Loss**<br> **Loss**<br> **Line 9—Capital Gain**<br> **Loss**<br> **Loss**<br> **Capital gain** paid

than the gains, the net loss must be the section 1202 exclusion on gain from than allocated to the estate or trust and not the sale or exchange of qualified small

**Unrecaptured Section 1250 Gain Worksheet—Line 14b** *Keep for Your Records*

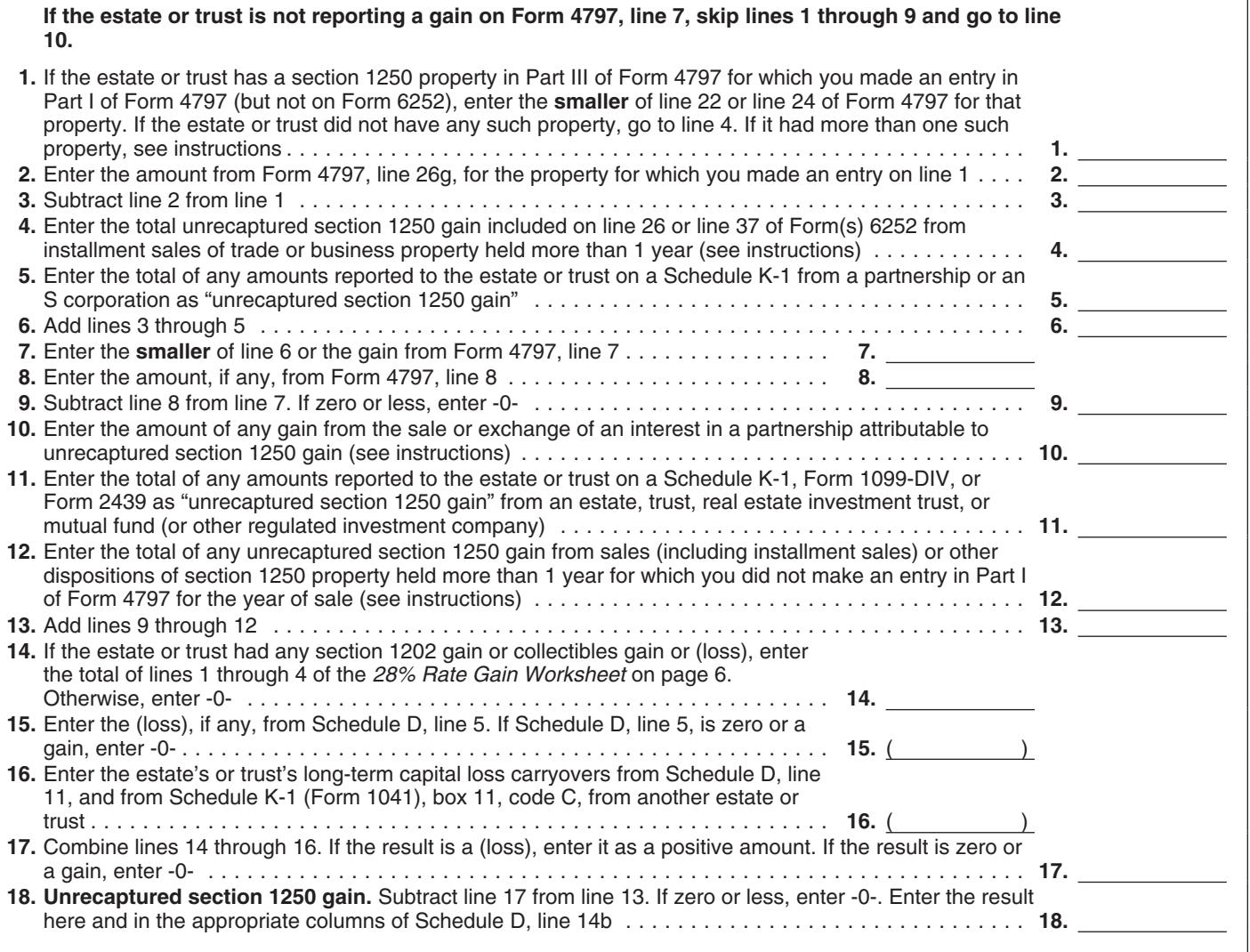

Complete the worksheet on page 5 if<br>any of the following apply.<br>
• During the tax year, the estate or<br>
trust sold or otherwise disposed of the state in step 1 by any section 1250 ordinary<br>
section 1250 property (generally

year for section 1250 property held unrecaptured section 1250 gain that more than 1 year for which it is must be allocated to the installment

trust had more than one property unrecaptured section 1250 gain, use described on line 1, complete lines 1 will be amount you chose to treat as through 3 for each property on a unrecaptured section 1250 gain for<br>separate worksheet. Enter the total of those payments to reduce the total

business property held more than 1 partnership's unrecaptured section year.<br>1250 gain that would result if the year. 1250 gain that would result if the unrecaptured section 1250 gain for

figuring net long-term capital gain or *Step 1.* Figure the smaller of (a) the partnership had transferred all of its depreciation allowed or allowable or (b) section 1250 property in a fully taxable to the sale. This is the transaction immediately before the **the 14b—Unrecaptured** smaller of line 22 or line 24 of the 2008 estate or trust sold or exchanged its Section 1250 Gain<br>
Section 1250 Gain Form 4797 (or the comparable lines of interest in that partnership. If the estate **Section 1250 Gain** Form 4797 (or the comparable lines of interest in that partnership. If the estat<br>Complete the werkebeet on page 5 if Form 4797 for the year of sale) for that or trust recognized less than all of the

property (generally, real income recapture for the sale. This is<br>property that was depreciated) held the amount from line 26g of the 2008 **Line 12.** An example of an amount to<br>Form 4797 (or the comparable line of include o more than 1 year.<br>• The estate or trust received Form 4797 for the year of sale) for that section 1250 gain from the sale of a Form 4797 for the year of sale) for that section 1250 gain from the sale of a<br>property. The result is the total vacation home previously used as a installment payments during the tax property. The result is the total vacation home previously used vear for section 1250 property held unrecaptured section 1250 gain that rental property but converted to

method. **Step 3.** Generally, the amount of the applicable instructions below.<br>• The estate or trust received a section 1231 gain on each installment **Installment sales.** To figure • The estate or trust received a section 1231 gain on each installment **Installment sales.** To figure the partnership, or Scorporation that section 1250 gain until the total as unreceiptured section 1250 gain itgured sect sale reduced by all gain reported in in step 1 by any section 1250 ordinary<br>income recapture for the sale. This is<br>**Unrecaptured Section 1250** ordinary income recapture). However, if the amount from line 26g of the 2008 **Unrecaptured Section 1250** ordinary income recapture). However, if the amount from line 26g of the 2008<br>Cain Workshoot vou chose not to treat all of the gain Form 4797 (or the comparable line of Gain Worksheet you chose not to treat all of the gain<br>from payments received after May 6, **Lines 1 through 3.** If the estate or  $\frac{1997}{1997}$ , and before August 24, 1999, as property. The result is the total trust had more than one property unrecaptured section 1250 gain that described on line 1, complete lines 1 only the amount you chose to treat as must be allocated to the installment<br>through 3 for each property on a unrecaptured section 1250 gain for payments received from the sale. separate worksheet. Enter the total of those payments to reduce the total **Step 3.** Generally, the amount of the line 3 amounts for all properties on unrecaptured section 1250 gain **Step 3.** Generally, the amount of the li

more than 1 year for which it is must be allocated to the installment personal use prior to the sale. To figure<br>
reporting gain on the installment payments received from the sale. The amount to enter on line 12, follow the amount to enter on line 12, follow

Form 4797 for the year of sale) for that<br>property. The result is the total

If the 3 and go to line 4.<br>
Line 4. To figure the amount to enter local local and include this amount on line 4.<br>
Include this amount on line 4.<br>
Include on line 10 the section 1250 gain 1250 gain figure 1.<br>
Include on lin unrecaptured section 1250 gain figured each installment sale of trade or estate's or trust's share of the in step 2 has been used in full. Figure business property held more than 1 partnership's unrecaptured section the amount of gain treated as

### **28% Rate Gain Worksheet—Line 14c** *Keep for Your Records*

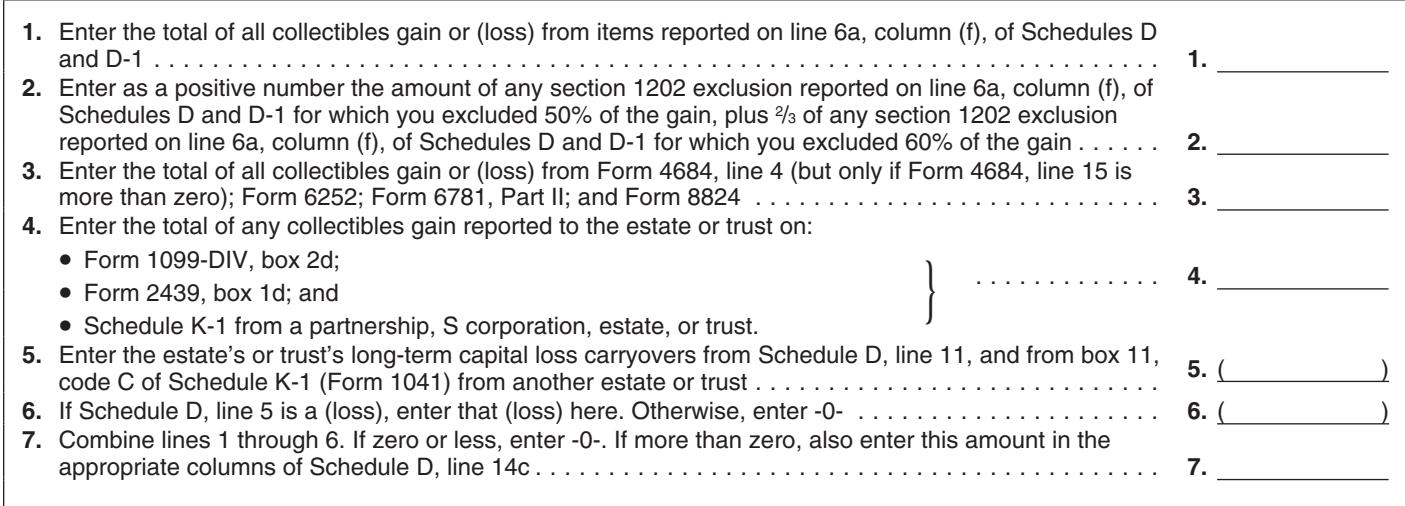

Use this worksheet to figure the estate's or trust's capital loss carryovers from 2008 to 2009 if Schedule D, line 16 is a loss and (a) the loss on Schedule D, line 15, col. (3) is more than \$3,000 or (b) Form 1041, page 1, line 22 is a loss.

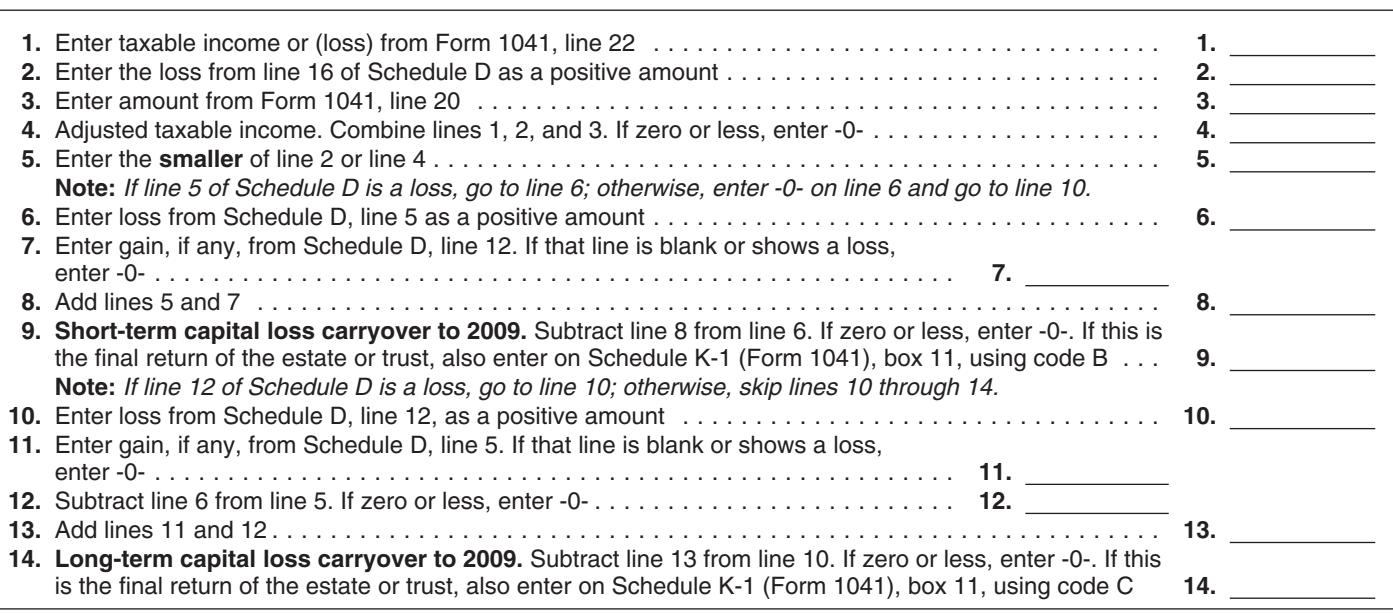

installment payments received during column (3) are both greater than zero *Capital Loss Carryover Worksheet*<br>the tax year as the smaller of (a) the and at least one of the following apply: (above) to figure any capital lo the tax year as the smaller of (a) the and at least one of the following apply:<br>amount from line 26 or line 37 of the  $\bullet$  The estate or trust reports in Part II, 2008 Form 6252, whichever applies, or column (f), a section 1202 exclusion be carried forward indefinitely. Capital (b) the amount of unrecaptured section from the eligible gain on QSB stock losses keep their character as (b) the amount of unrecaptured section 1250 gain remaining to be reported. (see page 2), or short-term or long-term when carried solution of the short-term or long-term when carried  $\bullet$  The estate or trust reports in Part II, over to the following year. This amount is generally the total  $\bullet$  The estate or trust reports in Part II, unrecaptured section 1250 gain for the column (f), a collectibles gain or (loss).

ordinary income recapture for the sale. This is the amount from line 26g of gains, then these capital losses are This is the amount from line 26g of gains, then these capital losses are 1a of Schedule G, Form 1041. Form 4797 for that property. The result is the total unrecaptured section 1250 gain for the sale. Include this amount  $$3,000$ .<br>If you line 12. If you con line 12.

*Worksheet* if lines 14a and 15 for

• The estate or trust reports in Part II, carryover. A capital loss carryover may column (f), a section 1202 exclusion be carried forward indefinitely. Capital

column (f), a collectibles gain or (loss).

extent of the smaller of the net loss or **Schedule D Tax Worksheet**<br>\$3,000. If you completed the *Schedule D Tax* 

For any year (including the final *Worksheet* instead of Part V of year) in which capital losses exceed Schedule D, be sure to enter the **Line 14c—28% Rate Gain** search the estate or trust may amount from line 36 of the worksheet Complete the 28% Rate Gain<br>Complete the 28% Rate Gain capital gains, the estate or trust may amount from line 36 of the worksheet have a capital loss carryover. Use the

unecesspective detection 1250 gain of the same of the same of the same of the same of the same of the same of the same of the same and the part of the same and the part of the same and the same of the same of the same of t

## **Schedule D Tax Worksheet** *Keep for Your Records*

**Complete** this worksheet only if:

- On Schedule D, line 14b, column (2), **or** line 14c, column (2), is more than zero, **or**
- Both line 2b(1) of Form 1041 **and** line 4g of Form 4952 are more than zero.

**Exception: Do not** use this worksheet to figure the estate's or trust's tax if line 14a, column (2), or line 15, column (2), of Schedule D or Form 1041, line 22 is zero or less; instead, see the Instructions for Schedule G, line 1a of Form 1041.

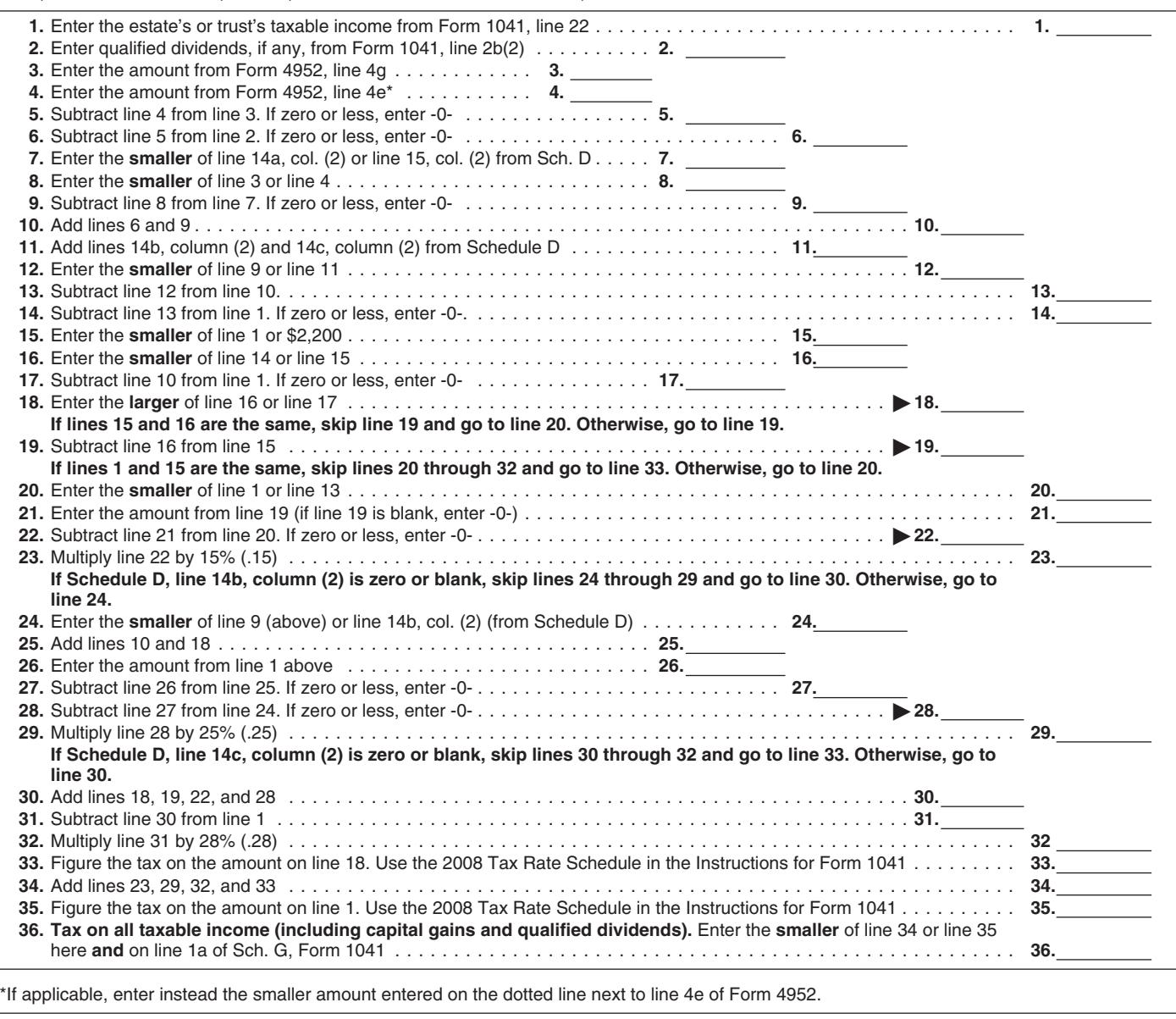